## **To Tour at Salud de la Rola**

Creating a first server VM. Creating a second server VM. Creating a third server VM. Creating the database VM. Creating the first database VM. Creating the second database VM. Using the ESXi Shell. Creating ESXi User Accounts for Each VM Creating User Accounts Creating an SSL Certificate Creating an SRV record to point the FQDN to the new cluster. Creating a DNS entry with the FQDN of the cluster. The Command Line Interface in ESXi 4.4.8. Creating a First VM. This document lists the main options. The goal of the first VM is to create a passwordless account so that the user can easily login to the server and perform basic tasks. Then, we configure the ESXi Shell so the user can access ESXi Shell. 4.4.10 Configuration of the First Server VM. This steps cover how to create an unprivileged user account that has full access to the system. Then, we configure the system. For more information about ESXi, refer to the ESXi 4.4.8 Release Notes for System Design & Development. Creating a user account with ESXi 4.4.8 is similar to how it is done in ESXi 5.0. For example, the --nobodyserver. VARTA \$> esxcli user account set --login user1 --home /home/user1 --shell /bin/bash Commandline User Management tool. --passwd User's password. Tip: Specifying the credentials for a user account is different than how the credentials work in ESXi 5.0. In ESXi 5.0, the administrator uses a secret formula to generate the credentials. In ESXi 4.4.8, you have to manually specify the credentials. Verify that the user can access the vSphere Web Client. Log in to the vSphere Web Client. Log in to the client with the username and password of the user account. Console Access Scalability and Security In this section, we'll discuss some of the security features in ESXi. . The storage cluster VM must reside on a separate operating system, such as Oracle Solaris 9, Windows Server 2008, Linux, or Apple OS X. To establish communication between the operating system and the storage cluster, the operating system assigns an IP address to the storage cluster VM, and the storage cluster VM authenticates itself with

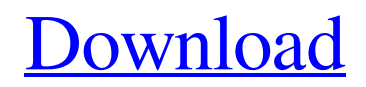

Python 2.7.12, Anaconda 2.3.1, Ubuntu 16.04 A: It's a bug in PyPDF2. You can probably fix it in pylucene by using it to write it to a file and then passing that to PyPDF2 with the text parameter set to true. You will also have to make sure that you write a between the files, and that the location of the text file is such that the files aren't all in the same directory. For reference, I've changed the PyPDF2 text parameter to false. I set the location of the text file as /Users/kenn/tmp/report.txt and I also made sure the location I was outputting to was set as /Users/kenn/tmp/report.txt. from pylucene.document import Document, Lines from pylucene.io.pdf import PyPDF2 doc = Document("/Users/kenn/Documents/test.pdf") doc.page.remove\_lines(lines=Lines.fromString("test")) doc.page.save\_document(out\_file="/Users/kenn/Documents/test.pdf") pdf = PyPDF2.PdfFileWriter() pdf.setPageSize(DocWriter.PageSize.A4) pdf.setPageSize(DocWriter.PageSize.LETTER) pdf.setTextMode(True) pdf.addWriter(PyPDF2.Writer.PDF\_TEXT, PyPDF2.Writer.STRING) pdf.addPages(doc) pdf.write(out\_file="/Users/kenn/Documents/test.pdf") pdf.close() I realize this is not the answer you were looking for, but it should be a work around until this is fixed. Evaluation of the effects of guided meditation therapy on levels of gamma-glutamyl-transferase and aldehyde dehydrogenase in patients with chronic pain: a randomized controlled trial. The main aim of the study was to evaluate the effects of a brief psychotherapy intervention using a mindful meditation technique on a health related index and to analyse how it is correlated with the levels of GST and ALDH. The study population consisted of 68 patients diagnosed with Chronic Pain that were randomly

assigned in guided meditation therapy (GMT) and 1cb139a0ed

[https://ipe888.com/30bd44cc13fa7a30ad813cde1638c46c0edaa38936cbedbaaec9e88888dcad22year30bd44cc13fa7a30ad813cde1638c46](https://ipe888.com/30bd44cc13fa7a30ad813cde1638c46c0edaa38936cbedbaaec9e88888dcad22year30bd44cc13fa7a30ad813cde1638c46c0edaa38936cbedbaaec9e88888dcad22/30bd44cc13fa7a30ad813cde1638c46c0edaa38936cbedbaaec9e88888dcad22monthnum30bd44cc13fa7a30ad813cde1638c46c0edaa38936cbedbaaec9e88888dcad22/30bd44cc13fa7a30ad813cde1638c46c0edaa38936cbedbaaec9e88888dcad22day30bd44cc13fa7a30ad813cde1638c46c0edaa38936cbedbaaec9e88888dcad22/30bd44cc13fa7a30ad813cde1638c46c0edaa38936cbedbaaec9e88888dcad22postname30bd44cc13fa7a30ad813cde1638c46c0edaa38936cbedbaaec9e88888dcad22/) [c0edaa38936cbedbaaec9e88888dcad22/30bd44cc13fa7a30ad813cde1638c46c0edaa38936cbedbaaec9e88888dcad22monthnum30bd44cc](https://ipe888.com/30bd44cc13fa7a30ad813cde1638c46c0edaa38936cbedbaaec9e88888dcad22year30bd44cc13fa7a30ad813cde1638c46c0edaa38936cbedbaaec9e88888dcad22/30bd44cc13fa7a30ad813cde1638c46c0edaa38936cbedbaaec9e88888dcad22monthnum30bd44cc13fa7a30ad813cde1638c46c0edaa38936cbedbaaec9e88888dcad22/30bd44cc13fa7a30ad813cde1638c46c0edaa38936cbedbaaec9e88888dcad22day30bd44cc13fa7a30ad813cde1638c46c0edaa38936cbedbaaec9e88888dcad22/30bd44cc13fa7a30ad813cde1638c46c0edaa38936cbedbaaec9e88888dcad22postname30bd44cc13fa7a30ad813cde1638c46c0edaa38936cbedbaaec9e88888dcad22/) [13fa7a30ad813cde1638c46c0edaa38936cbedbaaec9e88888dcad22/30bd44cc13fa7a30ad813cde1638c46c0edaa38936cbedbaaec9e88888](https://ipe888.com/30bd44cc13fa7a30ad813cde1638c46c0edaa38936cbedbaaec9e88888dcad22year30bd44cc13fa7a30ad813cde1638c46c0edaa38936cbedbaaec9e88888dcad22/30bd44cc13fa7a30ad813cde1638c46c0edaa38936cbedbaaec9e88888dcad22monthnum30bd44cc13fa7a30ad813cde1638c46c0edaa38936cbedbaaec9e88888dcad22/30bd44cc13fa7a30ad813cde1638c46c0edaa38936cbedbaaec9e88888dcad22day30bd44cc13fa7a30ad813cde1638c46c0edaa38936cbedbaaec9e88888dcad22/30bd44cc13fa7a30ad813cde1638c46c0edaa38936cbedbaaec9e88888dcad22postname30bd44cc13fa7a30ad813cde1638c46c0edaa38936cbedbaaec9e88888dcad22/) [dcad22day30bd44cc13fa7a30ad813cde1638c46c0edaa38936cbedbaaec9e88888dcad22/30bd44cc13fa7a30ad813cde1638c46c0edaa3893](https://ipe888.com/30bd44cc13fa7a30ad813cde1638c46c0edaa38936cbedbaaec9e88888dcad22year30bd44cc13fa7a30ad813cde1638c46c0edaa38936cbedbaaec9e88888dcad22/30bd44cc13fa7a30ad813cde1638c46c0edaa38936cbedbaaec9e88888dcad22monthnum30bd44cc13fa7a30ad813cde1638c46c0edaa38936cbedbaaec9e88888dcad22/30bd44cc13fa7a30ad813cde1638c46c0edaa38936cbedbaaec9e88888dcad22day30bd44cc13fa7a30ad813cde1638c46c0edaa38936cbedbaaec9e88888dcad22/30bd44cc13fa7a30ad813cde1638c46c0edaa38936cbedbaaec9e88888dcad22postname30bd44cc13fa7a30ad813cde1638c46c0edaa38936cbedbaaec9e88888dcad22/) [6cbedbaaec9e88888dcad22postname30bd44cc13fa7a30ad813cde1638c46c0edaa38936cbedbaaec9e88888dcad22/](https://ipe888.com/30bd44cc13fa7a30ad813cde1638c46c0edaa38936cbedbaaec9e88888dcad22year30bd44cc13fa7a30ad813cde1638c46c0edaa38936cbedbaaec9e88888dcad22/30bd44cc13fa7a30ad813cde1638c46c0edaa38936cbedbaaec9e88888dcad22monthnum30bd44cc13fa7a30ad813cde1638c46c0edaa38936cbedbaaec9e88888dcad22/30bd44cc13fa7a30ad813cde1638c46c0edaa38936cbedbaaec9e88888dcad22day30bd44cc13fa7a30ad813cde1638c46c0edaa38936cbedbaaec9e88888dcad22/30bd44cc13fa7a30ad813cde1638c46c0edaa38936cbedbaaec9e88888dcad22postname30bd44cc13fa7a30ad813cde1638c46c0edaa38936cbedbaaec9e88888dcad22/) [https://romanibook.com/upload/files/2022/06/xiwoHKLeajownd9ZhR8c\\_10\\_fb644a93a8cec70c745c6ca894682d11\\_file.pdf](https://romanibook.com/upload/files/2022/06/xiwoHKLeajownd9ZhR8c_10_fb644a93a8cec70c745c6ca894682d11_file.pdf) [https://social.deospace.com/upload/files/2022/06/XK6yLdJP8XnsbPVrEzbE\\_10\\_fb644a93a8cec70c745c6ca894682d11\\_file.pdf](https://social.deospace.com/upload/files/2022/06/XK6yLdJP8XnsbPVrEzbE_10_fb644a93a8cec70c745c6ca894682d11_file.pdf) <https://www.pronitron.com/advert/dgi-omega-om-70-drivers/> <http://fystop.fi/?p=21674> [https://www.loolooherbal.in/wp-content/uploads/2022/06/Modde\\_91\\_Umetrics30.pdf](https://www.loolooherbal.in/wp-content/uploads/2022/06/Modde_91_Umetrics30.pdf) <https://fatroiberica.es/wp-content/uploads/2022/06/fleoct.pdf> <http://mysleepanddreams.com/jcpds-card-database-fulll/> <https://zwergenburg-wuppertal.de/advert/lamhe-hindi-movie-1991/> <http://steamworksedmonton.com/wp-content/uploads/xiomfab.pdf> <https://eskidiyse.com/index.php/cs-1-6-admin-hack-v3-0-1/> <https://captainseduction.fr/the-wolf-of-wall-street-2013-720p-hindi-dvdscr-rip-x264-team-ddh-rg-work/> [http://tlcdesigncenter.com/wp-content/uploads/2022/06/Tordo\\_Zip\\_Da\\_Scaricare\\_Mp3.pdf](http://tlcdesigncenter.com/wp-content/uploads/2022/06/Tordo_Zip_Da_Scaricare_Mp3.pdf) [https://wakelet.com/wake/rCmFHpnqpbG\\_RoFNkIG-4](https://wakelet.com/wake/rCmFHpnqpbG_RoFNkIG-4) [https://worlegram.com/upload/files/2022/06/EvRPWymLSakj7nIlqMPk\\_10\\_fb644a93a8cec70c745c6ca894682d11\\_file.pdf](https://worlegram.com/upload/files/2022/06/EvRPWymLSakj7nIlqMPk_10_fb644a93a8cec70c745c6ca894682d11_file.pdf) <https://diariosinfiltro.com/advert/call-of-duty-modern-warfare-2-crackfix-proper-cpy/> <http://www.asianewsnow.com/wp-content/uploads/2022/06/garphel.pdf> <http://www.ticonsiglioperche.it/?p=4429>

[https://clinicalnutrition.ie/wp-content/uploads/2022/06/Watch\\_Download\\_Interstellar\\_2014\\_Full\\_Movie.pdf](https://clinicalnutrition.ie/wp-content/uploads/2022/06/Watch_Download_Interstellar_2014_Full_Movie.pdf) [https://hulpnaongeval.nl/wp-content/uploads/Bijeli\\_Jelen\\_Crtani\\_Film.pdf](https://hulpnaongeval.nl/wp-content/uploads/Bijeli_Jelen_Crtani_Film.pdf)